# **Laborator 7**

# **Cereri din mai multe tabele (JOIN-uri)**

SQL Join este o instrucțiune care combină date din mai multe tabele. Fiecare comandă **SELECT** poate folosi una sau mai multe metode de **JOIN**. Standardul ANSI-SQL definește 5 tipuri de JOIN:

- **1. INNER**
- **2. LEFT OUTER JOIN**
- **3. RIGHT OUTER JOIN**
- **4. FULL OUTER JOIN**
- **5. CROSS JOIN**

Un caz special este **SELF JOIN** care face JOIN **pe o tabelă cu ea însăși**.

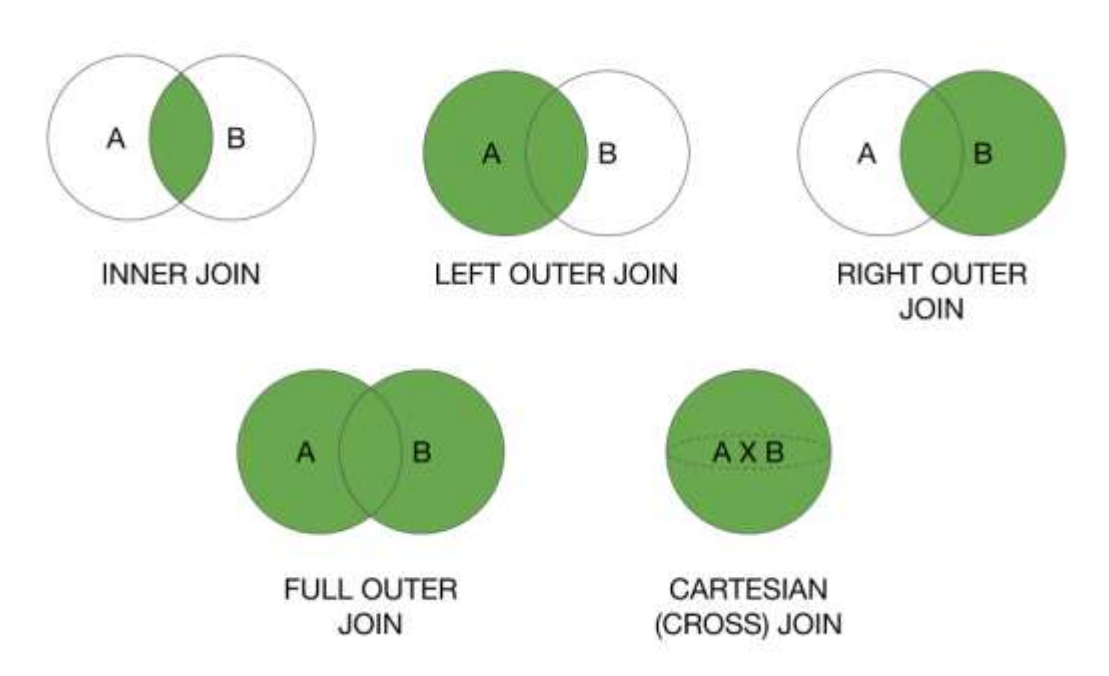

Image source: [http://kirillpavlov.com/blog/2016/04/23/beyond-traditional-join-with](http://kirillpavlov.com/blog/2016/04/23/beyond-traditional-join-with-apache-spark/)[apache-spark](http://kirillpavlov.com/blog/2016/04/23/beyond-traditional-join-with-apache-spark/)

### **JOIN**

Sintaxa pentru JOIN simplu este următoarea:

**• DISTINCT** – returnează doar o înregistrare în cazul în care comanda găsește liniile duplicate;

**ALL** – returnează toate înregistrările simple și duplicate;

■ **schema** – reprezintă schema de identificare a tabelei (view-ului);

■ **column\_alias** – este un nume alocat unei coloane(expresii) care va fi folosit în formatarea coloanei (numele care apare în antetul listei);

**WHERE condition** – reprezintă o clauză (înlănțuire de condiții) care trebuie să fie îndeplinită în criteriul de selecție a înregistrărilor;

**■ ORDER BY {expresion|position} [ASC|DESC]** – ordonează înregistrările selectate după coloanele din expresie sau în ordinea coloanelor (selectate în clauza SELECT) specificate prin poziție.

```
SELECT [DISTINCT|ALL] [[TABLE|table alias].]{COLUMN|expression} [column alias]
FROM
       [schema.]table1 [table1_alias],
       [schema.]table2 [table2_alias]
WHERE
        {table1|table1_alias.}COLUMN = {tabel2|table2_alias}.COLUMN
[ORDER BY {expresion|POSITION} [ASC|DESC]]
```
## **CROSS JOIN (Produsul Cartezian)**

■ Produsul cartezian (Cross Join) a două tabele se obține prin concatenarea fiecărei linii dintr-o tabelă cu fiecare linie din cealaltă tabelă;

■ Rezultatul este un număr de linii egal cu produsul cartezian dintre numărul de linii din fiecare tabela din clauza FROM. Această situație este mai puțin practică și se întâlnește, de regulă, când sunt puse greșit condițiile.

■ Sintaxa CROSS JOIN este:

```
SELECT [DISTINCT|ALL] [[TABLE|table_alias].]{COLUMN|expression} [column_alias]
FROM
       [schema.]table1 [table1_alias],
       [schema.]table2 [table2_alias]
[other clauses]
```
Alta sintaxa CROSS JOIN (recomandată pentru lucru cu toate bazele de date relaționale):

```
SELECT [DISTINCT|ALL] [[TABLE|table alias].]{COLUMN|expression} [column alias]
FROM
        [schema.]table1 [table1_alias] CROSS JOIN
       [schema.]table2 [table2_alias]
[other clauses]
```
### **INNER JOIN**

- INNER JOIN este cel mai folosit tip de Join;
- Este o operație care poate fi folosită cu siguranță într-o bază de date care impune integritatea referințelor sau în cazul în care câmpurile din constrângere nu sunt NULL;
- Inner Join are următoarele subtipuri:
- Equi-join
- Natural join
- Non Equi-join (Θ-Join)

### **EQUI-JOIN**

- Dacă în condițiile de Join apar numai egalități, avem de-a face cu un EQUI-JOIN;
- Pentru a putea să realizăm un join pe mai multe coloane, este obligatoriu ca ele să conțină coloane de același tip cu date comune sau corelate;
- Folosiți aliasuri pentru tabele pentru a nu apărea ambiguități în momentul în care se referă coloanele pentru Sintaxa 1 și Sintaxa 2.

Sintaxa 1 pentru Equi-Join:

```
SELECT [DISTINCT|ALL] {{TABLE|table_alias}.}{COLUMN|expression} [column_alias]
FROM
        [schema.]table1 [table1_alias],
        [schema.]table2 [table2 alias]
WHERE
        {{table1|table1_alias}.}column_fromTable1 = {{table2|table2_alias}.}column_fromTable2
[other clauses]
```
Sintaxa 2 pentru Equi-Join (recomandată de ultimul standard SQL ):

```
SELECT [DISTINCT|ALL] {{TABLE|table_alias}.}{COLUMN|expression} [column_alias]
FROM
       [schema.]table1 [table1 alias]
                [INNER] JOIN [schema.]table2 [table2_alias]
                       {{table1|table1 alias}.}column fromTable1 =
                                                                                 {{table2|table2 ali
[other clauses]
```
Sintaxa 3 pentru Equi-Join (această sintaxă merge doar în Oracle):

```
SELECT [DISTINCT|ALL] {{TABLE|table_alias}.}{COLUMN|expression} [column_alias]
FROM
        [schema.]table1 [table1_alias]
                [INNER] JOIN [schema.]table2 [table2_alias]
               USING (COLUMN)
        [other clauses]
```
# **NATURAL JOIN**

■ Operația de join NATURAL JOIN este un tip de Equi-Join.

■ Pentru acest tip de Join nu trebuie să se mai specifice condițiile de legătură,

operația de egalitatea se face implicit pe toate coloanele care au același nume in cele două tabele.

■ Rezultatul concatenării celor două tabele va afișa numai o coloană din perechea pe care formează condiția de egalitate.

Dacă folosiți Natural Join NU asociați aliasuri coloanelor care intră în componența condiției. Apare următoarea eroare: ORA-25155: column used in NATURAL join cannot have qualifier.

Sintaxa pentru NATURAL JOIN este următoarea:

```
SELECT [DISTINCT|ALL] [[TABLE|table_alias].]{COLUMN|expression} [column_alias]
FROM
        [schema.]table1 [table1 alias]
               NATURAL JOIN [schema.]table2 [table2 alias]
[other clauses]
```
### **OUTER JOIN**

■ Folosind Inner Join se selectează doar înregistrările care îndeplinesc condițiile din clauza WHERE.

■ Apar situații când interogarea trebuie să selecteze și înregistrările care nu îndeplinesc toate condițiile din clauză, în aceste cazuri se folosește OUTER JOIN (Join Extern).

- Outer Join are următoarele subtipuri:
- Left Outer Join
- Right Outer Join
- Full Outer Join

### **Left Outer Join**

Fie două tabele A și B. Operația de Left Outer Join (A Left Outer Join B) returnează toate înregistrările din tabela A și, în cazul în care nu găsește o corespondență în tabela B va întoarce NULL, altfel va întoarce valorile selectate din tabela B.

Sintaxa Left Outer Join (merge doar în Oracle ) este următoarea:

```
SELECT [DISTINCT|ALL] {{TABLE|table alias}.}{COLUMN|expression} [column alias]
FROM
        [schema.]table1 [table1_alias],
        [schema.]table2 [table2_alias]
WHERE
         {{table1|table1_alias}.}column_fromTable1 = {{table2|table2_alias}.}column_fromTable2 (+)
[other clauses]
                                                                                                ⊪
```
Sintaxa Left Outer Join (recomandată de ultimul standard SQL, merge în toate SGBDurile) este:

```
SELECT [DISTINCT|ALL] {{TABLE|table_alias}.}{COLUMN|expression} [column_alias]
FROM
        [schema.]table1 [table1_alias]
               LEFT OUTER JOIN [schema.]table2 [table2 alias]
                        {{table1|table1_alias}.}column_fromTable1 =
                                                                                {{table2|table2_ali
               ON
[other clauses]
```
#### **Right Outer Join**

Fie două tabele A și B. Operația de Right Outer Join (A Right Outer Join B) returnează toate înregistrările din tabela B și, în cazul în care nu găsește o corespondență în tabela A va întoarce NULL, altfel va întoarce valorile selectate din tabela A.

Sintaxa Right Outer Join (merge doar în Oracle):

```
SELECT [DISTINCT|ALL] {{TABLE|table_alias}.}{COLUMN|expression} [column_alias]
FROM
        [schema.]table1 [table1 alias],
       [schema.]table2 [table2_alias]
WHERE
         {\{\{\text{table1}\}\}\}\.}column_fromTable1(+) = {\{\text{table2}\}\}\column_fromTable2
[other clauses]
```
Sintaxa Right Outer Join (recomandată de ultimul standard SQL, merge în toate SGBDurile) este:

```
SELECT [DISTINCT|ALL] {{TABLE|table_alias}.}{COLUMN|expression} [column_alias]
FROM
        [schema.]table1 [table1_alias]
               RIGHT OUTER JOIN [schema.]table2 [table2_alias]
                ON
                        {{table1|table1 alias}.}column fromTable1 =
                                                                                  {{table2|table2 ali
[other clauses]
\leftarrowÞ.
```
### **Full Outer Join**

Fie două tabele A și B. Operația de Full Outer Join (A Full Outer Join B) returnează toate înregistrările din tabela A și B și, în cazul în care nu găsește o corespondență în tabela A sau B va întoarce NULL, altfel va întoarce valorile selectate din tabela A sau B.

Sintaxa Full Outer Join (recomandată de ultimul standard SQL, merge în toate SGBDurile) este:

```
SELECT [DISTINCT|ALL]
{{TABLE|table_alias}.}{COLUMN|expression} [column_alias]
FROM
[schema.]table1 [table1 alias]
FULL [OUTER] JOIN [schema.]table2 [table2 alias]
ON
{{table1|table1 alias}.}column fromTable1 =
{{table2|table2 alias}.}column fromTable2
[other clauses]
```
Observații:

 $\blacksquare$  Totdeauna semnul  $(+)$  se pune în dreptul tabelei deficitare de informatie;

■ Left Outer Join este invers simetrica cu Right Outer Join, adică, pentru tabelele A și B, A left outer join B = B right outer join A;

■ Pentru a corela datele se pot folosi toți operatorii comparație și de negație, atât logici cât și SQL;

■ Se pot combina operațiile de Join între ele.

#### **JOIN VERTICAL (operatori pe multimi)**

■ Join-ul vertical este folosit pentru concatenarea rezultatelor mai multor comenzi SELECT și folosește operatorii **UNION [ALL] (reuniune), INTERSECT (intersecția), MINUS (diferența);**

■ În acest caz se face Join după coloane de același tip, din acest motiv se numește Join Vertical;

■ Coloanele selectate trebuie să fie de același tip (data type) când se folosesc operatorii UNION [ALL], INTERSECT, MINUS, chiar dacă au semnificații diferite;

- Folosind operatorul UNION ALL se selectează și înregistrările duplicate;
- Operatorul INTERSECT se folosește pentru a selecta înregistrările comune;

■ Operatorul MINUS se folosește pentru a selecta doar înregistrările care nu se regăsesc în al doilea select.

#### **Exercitii rezolvate:**

1. Să se afişeze codul şi numele angajaţilor care lucrează în acelasi departament cu cel puțin un angajat al cărui nume conține litera "t". Se vor afișa, de asemenea, codul și numele departamentului respectiv. Rezultatul va fi ordonat alfabetic după nume. Se vor da 2 soluţii pentru join (condiţie în clauza WHERE).

Solutie:

SELECT distinct e.empno, e.ename, e.deptno, d2.dname FROM emp e JOIN emp d1 on  $(e.\text{depth } o = d1.\text{depth } o)$ 

JOIN dept  $d2$  on (e.deptno =  $d2$ .deptno) WHERE lower(d1.ename) like '%t%' ORDER BY ename;

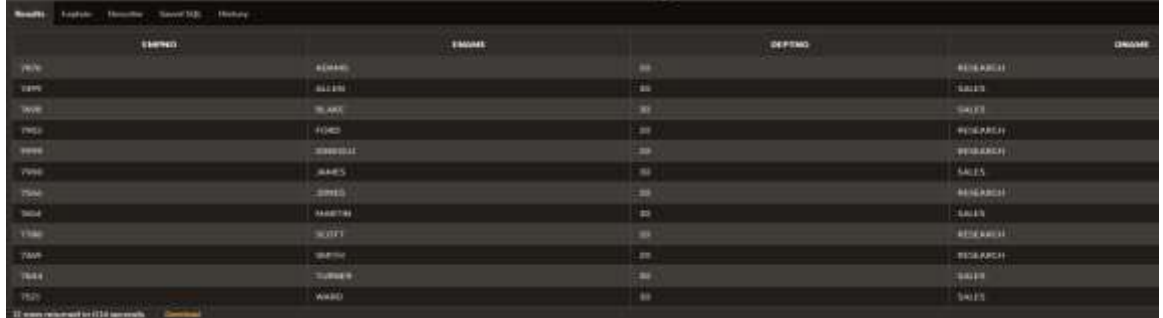

2. Sa se afiseze numele, salariul, titlul job-ului, şi oraşul în care lucrează angajatii condusi direct de KING.

Solutie: SELECT e1.empno, e1.sal, e2.ename, e2.job FROM emp e1 JOIN emp e2 ON  $(e1.mgr = e2.mgr)$  JOIN dept d ON (e1.deptno = d.deptno) WHERE LOWER(e2.ename) LIKE 'king';

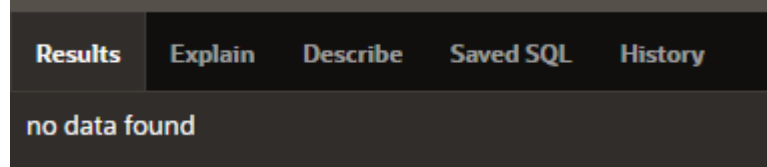

3. Afisati codul, numele si salariul tuturor angajatilor care castiga mai mult decat salariul mediu pentru job-ul corespunzător si lucreaza intr-un departament cu cel putin unul din angajatii al caror nume contine litera "t".

Observatie: Salariul mediu pentru un job se va considera drept media aritmetică a valorilor minime şi maxime admise pentru acesta (media valorilor coloanelor min\_salary şi max\_salary).

SELECT deptno, dname, ename, job, sal FROM emp JOIN dept USING (deptno) WHERE LOWER(dname) LIKE '%t%' ORDER BY ename, job;

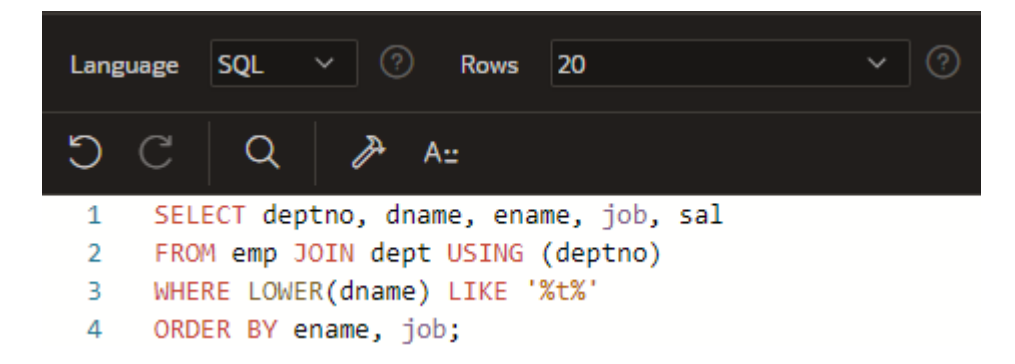

4. Să se afişeze numele salariaţilor şi numele departamentelor în care lucrează. Se vor afişa şi salariaţii care nu au asociat un departament. (**right outer join**).

SELECT ename, dname FROM emp RIGHT JOIN dept USING (deptno);

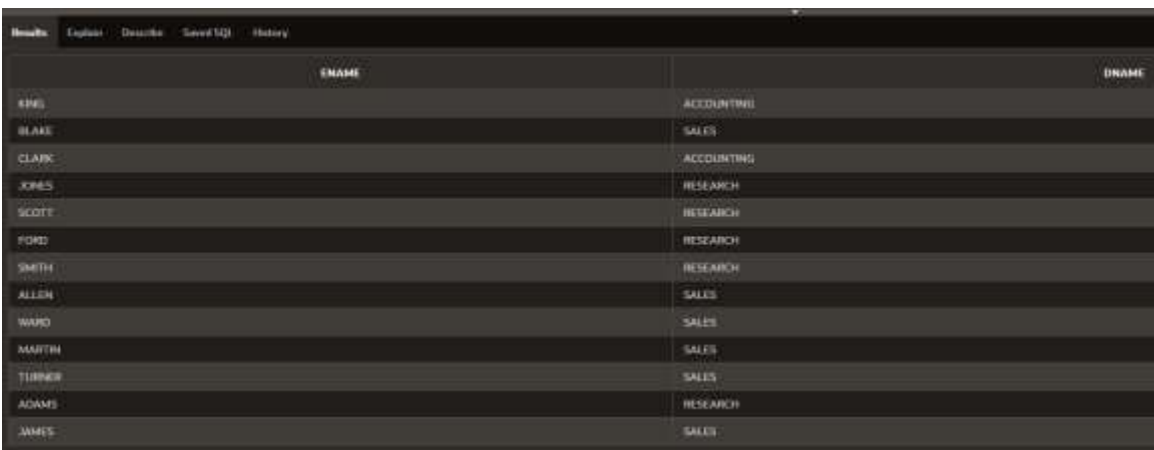

5. Să se afişeze numele departamentelor şi numele salariaţilor care lucrează în ele. Se vor afişa şi departamentele care nu au salariaţi. (**left outer join**)

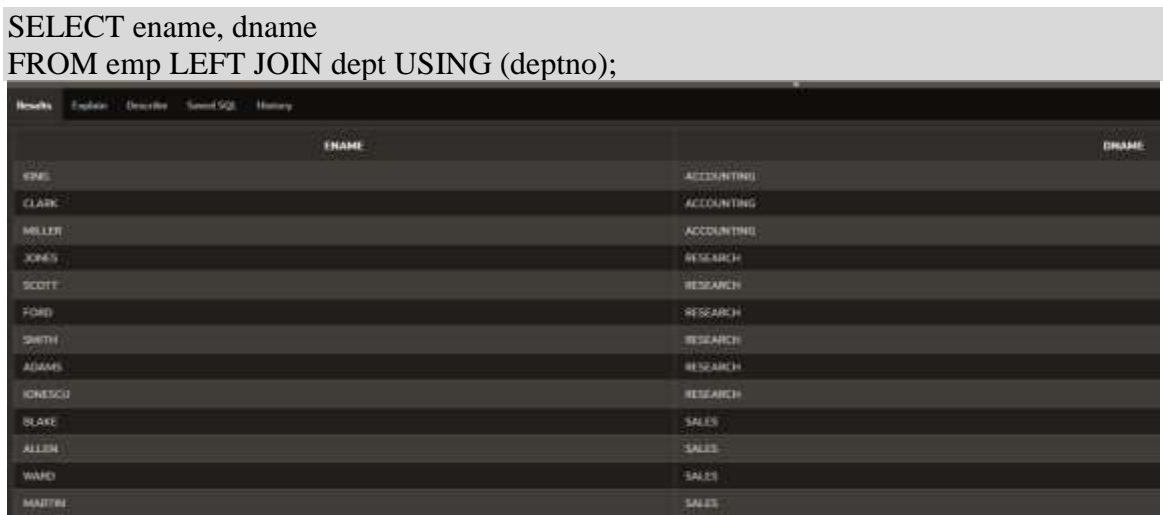

6. Cum se poate implementa **full outer join**?

SELECT ename, dname FROM emp FULL JOIN dept USING (deptno);

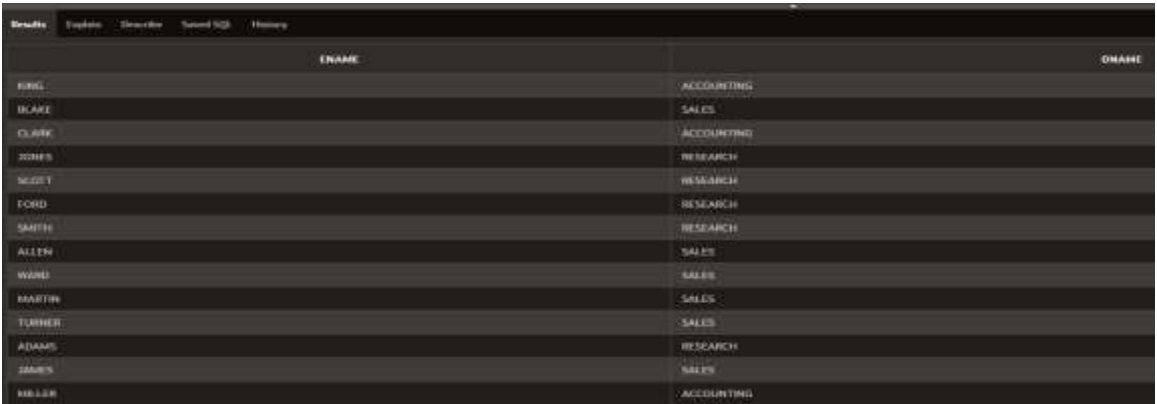

7. Se cer codurile departamentelor al căror nume conţine şirul "ra" sau în care lucrează angajaţi având codul job-ului "clerk". Cum este ordonat rezultatul?

SELECT DEPTNO FROM DEPT WHERE LOWER(DNAME) LIKE '%RA%' UNION SELECT DEPTNO FROM EMP WHERE LOWER(JOB)='CLERK';

Sirul este ordonat.

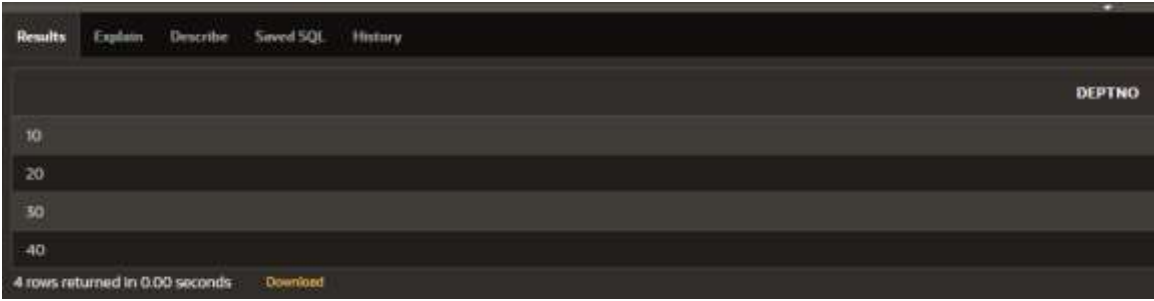

8. Ce se întâmplă dacă înlocuim UNION cu UNION ALL în exemplul anterior?

SELECT DEPTNO FROM DEPT WHERE LOWER(DNAME) LIKE '%RA%' UNION ALL SELECT DEPTNO FROM EMP WHERE LOWER(JOB)='CLERK';

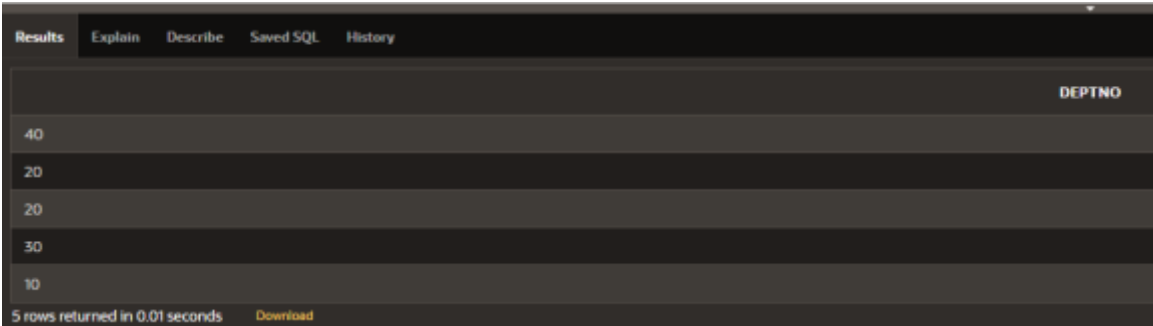

9. Sa se obtina codurile departamentelor in care nu lucreaza nimeni (nu este introdus nici un salariat in tabelul emp). Se cer două soluţii.

-- Solutia 1: SELECT DEPTNO FROM DEPT MINUS SELECT DEPTNO FROM EMP;

– Solutia 2 cu join: SELECT DISTINCT DEPTNO FROM DEPT LEFT JOIN EMP USING (DEPTNO) --LINII DEFICITARE IN DEPT WHERE ENAME IS NULL;

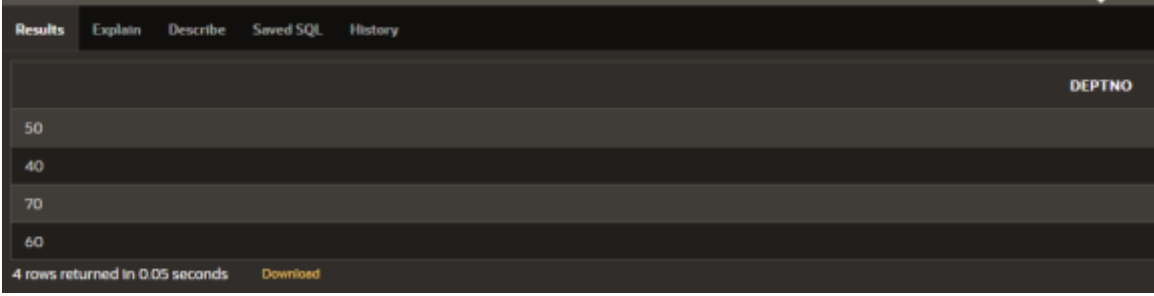

10. Sa se afiseze codul, numele departamentului si numarul de angajati care lucreaza in acel departament pentru:

- a) departamentele in care lucreaza mai putin de 4 angajati;
- b) departamentul care are numarul maxim de angajati.

SELECT DEPTNO, DNAME, COUNT(EMPNO) FROM EMP JOIN DEPT USING(DEPTNO) GROUP BY DEPTNO, DNAME HAVING COUNT(EMPNO) < 4 UNION SELECT DEPTNO, DNAME, COUNT(EMPNO) FROM EMP JOIN DEPT USING(DEPTNO) GROUP BY DEPTNO, DNAME HAVING COUNT(EMPNO) = ( SELECT MAX(COUNT(EMPNO)) FROM EMP GROUP BY DEPTNO);

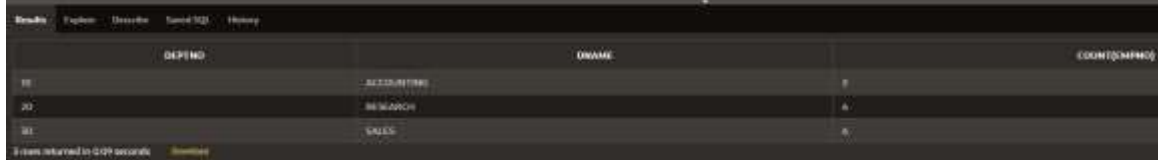

# **Probleme propuse spre rezolvare:**

Se considera tabela **EMP** având următoarea structură:

Oracle APEX<br>WKSP\_ORACLESTUDENTIAIA.EMP

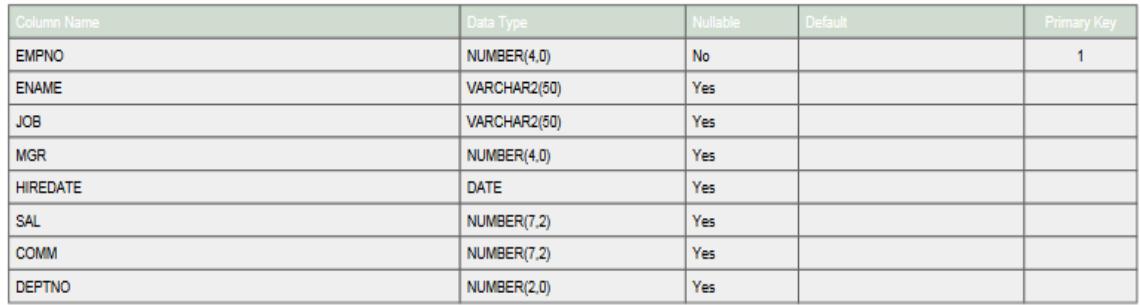

și avand următoarele valori introduse:

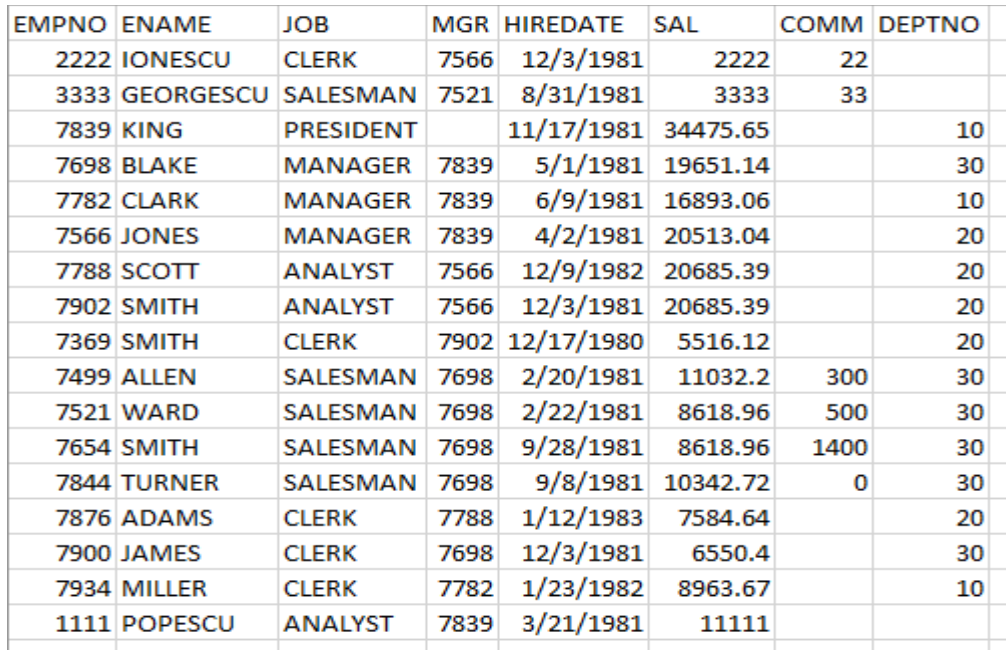

Se considera tabela **DEPT** având următoarea structură:

Oracle APEX WKSP\_ORACLESTUDENTIAIA.DEPT

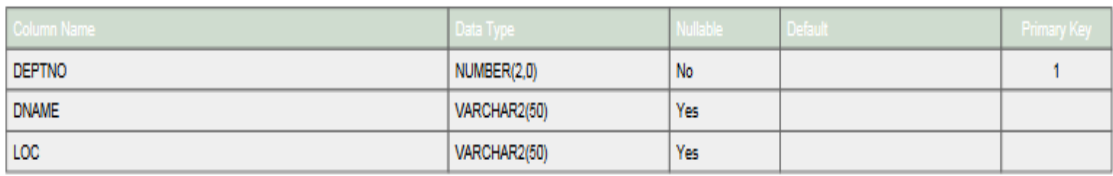

și avand următoarele valori introduse:

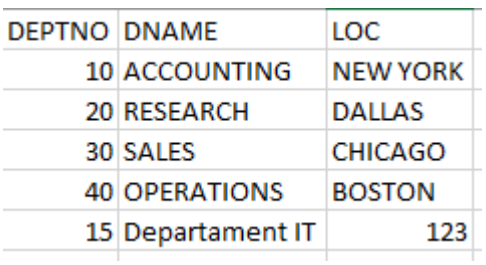

1. Scrieți o interogare care sa afișeze toate departamentele inclusiv acele departamente fără niciun angajat. Se va afisa numele, job-ul, numărul departamentului și denumirea departamentului.

2. Scrieți o interogare care sa afișeze toate toți angajații care castiga mai puțin decat angajatul cu id-ul 7902. Se va afisa numele, job-ul și salariul.

3. Scrieți o interogare care sa afișeze toți angajații și managerii lor.

4. Scrieți o interogare care sa afișeze toți angajații care lucrează în același departament cu "WARD".

5. Scrieți o interogare care sa afișeze salariul mediu, și numărul de angajați care primesc comision din fiecare departament.

6. Să se listeze angajații din departamentele 10 și 30.

7. Să se selecteze toate funcțiile din departamentul 10 și 20.

8. Să se selecteze funcțiile care au primit același comision și se regăsesc în departamentele 10, 20,30.

9. Să se selecteze funcțiile care se găsesc în departamentul 10 dar nu se regăsesc în departamentul 30.

11. Scrieți o interogare care sa intoarca numele, codul și numele departamentului pentru toți angajații.

12. Scrieți o interogare care sa aibă ca rezultat toate slujbele care se găsesc in departamentul 20. Includeți și locația departamentului în rezultat.

13. Realizati o interogare care sa intoarca numele angajatului, numele departamentului, locația și slujba tuturor celor care castiga un comision.

14. Scrieți o interogare care sa intoarca numele, numărul și numele departamentului și funcția tuturor celor care lucreaza in CHICAGO.

15. Gasiti numerele, functia, data angajarii si salariul angajatilor al caror salariu este superior celui mai mare salariu al vreunei persoane angajate după data de 05/06/1982.

16. Sa se afișeze numele fiecărui angajat, însoțit de numele departamentului din care face parte, data angajării lor.

17. Să se afișeze angajații care au salariul peste valoare media a departamentului din care fac parte.

18. Scrieți o interogare pentru a afişa numele, codul departamentului și salariul angajatilor al căror număr de departament și salariu coincid cu numărul departamentului și salariul unui angajat care castiga comision.

#### **Bibliografie:**

- 1. <https://ocw.cs.pub.ro/courses/bd/laboratoare/05>
- 2. <https://www.w3resource.com/sql-exercises/joins-hr/sql-joins-hr-exercise-26.php>
- 3. Cross Join:<http://www.mysqltutorial.org/mysql-cross-join>
- 4. Inner Join:<http://www.mysqltutorial.org/mysql-inner-join.aspx>
- 5. Self Join:<http://www.mysqltutorial.org/mysql-self-join>
- 6. Left Join:<http://www.mysqltutorial.org/mysql-left-join.aspx>
- 7. Right Join:<http://www.mysqltutorial.org/mysql-right-join>